# コンピュータ概論 A/B

-- Mathematica Programming (2) --

# 数学科 栗野 俊一

講義内容の静止画・動画での撮影、及び SNS 等への転載を固く禁じます

2020/10/20 コンピュータ概

論

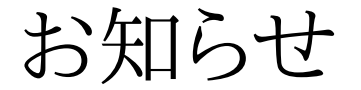

# お知らせ

### お知らせ

- 次回の微積の対面授業 ( 2020/10/22 [木] )o昼休みに Note-PC サポートに、微積の教室に行きます
	- 必要な方は、Note-PC を持参ください
- 次回(2020/10/27) に Ubuntu を利用します
- 前期 Ubuntu アプリケーションのインストールが未だな人は済ませてください□TeX のインストールに関する動画を公開します

事前に参照して、準備をお願いします

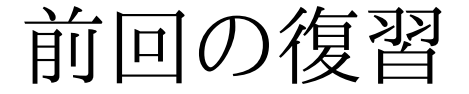

# 前回の復習

# 前回の復習

#### □講義内容: Mathematica Programming (1)

o Mathematica の変数

Mathematica のシンボル ( 英字で始まって、英数文字からなる )

▶代入が可能 (代入した内容を、名前で参照可能)

o Mathematica への代入 ( 評価して代入 [=] / 未評価(そのまま)代入 [:=])

▶変数への代入状況の確認 (?)

代入の取消 ( Unset )

式の評価

単純評価(変数からの値の取り出しと計算)の繰返し

関数の定義

式による定義

再帰的な定義

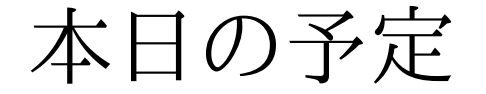

# 本日の予定

# 本日(2020/10/20)の予定

□本日(2020/10/20)の内容 Mathematica によるプログラミング基礎 (2)

演習

[演習 1] Mathematica の関数定義の練習

[演習 2] 課題の作成

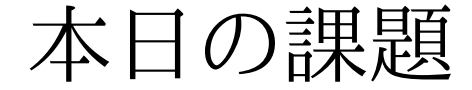

# 本日の課題

# 本日の課題 (2020/10/20)

#### □出席パスワード: 20201020

#### 先週 (2020/10/13) の課題

- 次のファイルを Mathematica で作成して CST Portal に提出してください
	- ファイル名 : 先週-QQQQ.nb (QQQQ が学籍番号)
	- **▷内容: 1 から n までの 3 乗和を計算する関数 cubeSum[n] の作成**
	- **⊳形式: nb形式(sample-20201020.nbを参照)**
- □今週 (2020/10/20)の課題
	- 次のファイルを Mathematica で作成して CST Portal に提出してください
		- ファイル名 : 今週-QQQQ.nb (QQQQ が学籍番号)
		- ▶内容: 有理数のペアノ形式での引き算 (qsub)
		- 形式 : nb 形式 ( 前回の nat.txt を参照 )

Mathematica の関数

### コンピュータ概論 A/B (2020/10/20)

# Mathematica の関数

### 式による関数の定義

- 数学的な「式」によって定義された関数の利用
	- 数学的な表現 : f(x) = x に関する式
		- $\triangleright$  例 : f(x) = x^2 ( 二次関数 )
- 数学的な式から、Mathematica の関数定義へ
	- 関数の名前を決める
		- 例 : f -> quadratic (二次関数)
	- ○関数適用のパーレン『(,)』をブラケット『[,]』に書き換える
		- $\triangleright \emptyset$  : f() -> quadratic[]
	- 関数の引数の変数名の後ろにアンダースコア『\_』を追加する
		- $\triangleright \varnothing$  : f(x) -> quadratic[x\_]
	- 関数定義の等号『=』を未評価にする
		- $\mathcal{P}$ : f(x) = -> quadratic[x\_] :=
	- 定義する「式」は、Mathematica の形式へ
		- $\triangleright \emptyset$  : f(x) = x^2 -> quadratic[x\_] := x^2

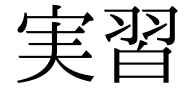

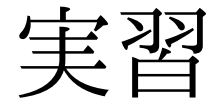

### ペアノの公理

#### [実習 1]

nat.txt を読み込んで、個々の振舞いを確認

[実習 2]

課題の作成

おしまい

## おしまい